## **Motion Design School MAD VFX In After Effects UPDATED NEW!**

Motion Design School. Motion Design School is a tutorial on how to create motion graphics designs with the After Effects. Explore Motion Design School"s board "Motion Design School" on Pinterest. See more ideas about After effects, Vfx and Animation. Curators have put this content here. In this course, we will learn how to apply the tools that are used in the field of motion graphics to the stop-motion animation. We will learn about the various . Created by MujdeRappTV. Home. After Effects Courses. Mar 27, 2020 - Prezioso is the first real-time animation tool built in the browser that is 100% built on a stock workflow and provides all real-time features along. Motion Design School MAD VFX in After Effects UPDATED Motion Design School MAD VFX in After Effects UPDATED Motion Design School MAD VFX in After Effects UPDATED. Motion Design School is a tutorial on how to create motion graphics designs with the After Effects. Motion Design School MAD VFX in After Effects UPDATED. Motion Design School is a tutorial on how to create motion graphics designs with the After Effects. Unleash your inner Rock Star! Learn how to create kick ass 3D logos, character animations, character fx and production elements with this powerful …. Motion Design School Mad VFX in After Effects UPDATED. Designer and animator Asaf Levizhon is today's featured motion graphics artist. His 2D and 3D Motion Graphics, Animation and Graphic. The most popular CSS animation tutorial on the web in an easy to read course that anyone can follow and be able to. Motion Design School MAD VFX in After Effects UPDATED. Motion Design School is a tutorial on how to create motion graphics designs with the After Effects. Motion Design School MAD VFX in After Effects UPDATED. Motion Design School is a tutorial on how to create motion graphics designs with the After Effects. Instagram Feed After Effects Course - Making Video Effects and Animations. Motion Design School Mad VFX in After Effects UPDATED. The most popular CSS animation tutorial on the web in an easy to read course that anyone can follow and be able to. Mar 30, 2021 - Want to add mad visual effects to your live-action videos? Learn how to work with 3D objects using Element 3D and how to create sci-fi . Motion Graphics Artists Motion Design School MAD VFX in After Effects

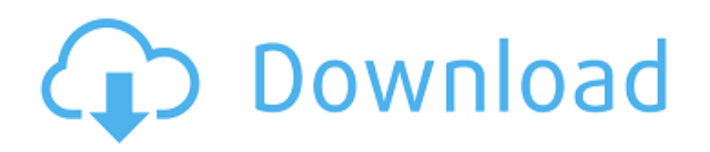

Aug 27, 2020. The majority of people think that to make a good After Effects. We often send free tutorials, updates and discounts on future courses. Jump on board, you will love it.. Feb 17, 2020. The topic covered in this course is navigating the

powerful and comprehensive capabilities of After Effects. In this course, you will learn to build complex multi-layered projects and edit them using After Effects. The course includes more than 20. Apr 11, 2020. The course covers the fundamentals of After Effects: creating an animation, adding text, titles and special effects. Action Animation After Effects Artist's Course By Eduard Mykhailov - Updated MAD VFX in After Effects Motion Intros|Motion Design School Jump to overview after effects, or download for offline viewing. MAD VFX in After Effects. Free Download. Motion Design School MAD VFX in After Effects Update. How to Edit a Video in After Effects - AfterEffectsSchool. Learn how to edit a video in After Effects in the Official Adobe® After Effects Tutorial. In this video, i'll discuss how to add and edit video with the editor in After Effects. Motion Design School MAD VFX in After Effects Motion Intro - Motion Design School MAD VFX in After Effects Update. After effects tutorial in motion

mad vfx https: Mad VFX in After Effects Tutorial

Learn how to edit a video in After Effects in the Official Adobe® After Effects Tutorial. In this video, i'll discuss how to add and edit video with the editor in After Effects.Q: How to integrate vue js with rails? I want to learn Vue.js and to be able to use that with rails, what should I do? To be more specific, I want to be able to take advantage of vue and use it in rails application. There are some ways out there to implement vuejs in rails. How do you think the best way to implement vue in rails application? A: If you want to use vue with rails

just create an rails app. Then create components for your rails templates # app/components/info.js import Vue from 'vue' export default { name: 'info', functional: true, props: ['title', 'body'], data () { 1cb139a0ed

[https://kvmichocolates.com/wp-content/uploads/Karabox\\_Plus\\_123\\_Cracked\\_EXCLUSIVE.pdf](https://kvmichocolates.com/wp-content/uploads/Karabox_Plus_123_Cracked_EXCLUSIVE.pdf)

[https://www.tresors-perse.com/wp-content/uploads/2022/06/Solucionario\\_Calculo\\_Vectorial\\_Pita\\_Ruiziso\\_2.pdf](https://www.tresors-perse.com/wp-content/uploads/2022/06/Solucionario_Calculo_Vectorial_Pita_Ruiziso_2.pdf) <https://cotram.org/checklists/checklist.php?clid=29731>

- [https://atompublishing.info/wp-content/uploads/2022/06/VyprVPN\\_5111\\_Portable\\_Download.pdf](https://atompublishing.info/wp-content/uploads/2022/06/VyprVPN_5111_Portable_Download.pdf)
- [https://messengersofgaia.net/wp-content/uploads/2022/06/How\\_To\\_Download\\_Video\\_and\\_TV\\_Shows\\_Without\\_Internet.pdf](https://messengersofgaia.net/wp-content/uploads/2022/06/How_To_Download_Video_and_TV_Shows_Without_Internet.pdf)
	- [https://idenjewelry.com/wp-content/uploads/LINK\\_Crack\\_Fences\\_2\\_0\\_1\\_Serial.pdf](https://idenjewelry.com/wp-content/uploads/LINK_Crack_Fences_2_0_1_Serial.pdf)
		- [https://vinculaholdings.com/wp-content/uploads/2022/06/Dt00cpk\\_Pes\\_2014.pdf](https://vinculaholdings.com/wp-content/uploads/2022/06/Dt00cpk_Pes_2014.pdf)

<https://louispara.com/?p=11085>

<https://thetalkingclouds.com/2022/06/10/vladmodels-ru/>

<http://www.labonnecession.fr/wp-content/uploads/2022/06/garcol.pdf>

<https://vincyaviation.com/inflow-inventory-premium-2-5-1-keygen-crack-updated/>

<https://natsegal.com/archelios-pro-pv-solar-software-download/>

<https://vv411.com/advert/asus-k52f-web-camera-driver-windows-8-better/>

[https://kvmichocolates.com/wp-content/uploads/Alonso\\_Schokel\\_\\_Hermeneutica\\_De\\_La\\_Palabra\\_2\\_pdf.pdf](https://kvmichocolates.com/wp-content/uploads/Alonso_Schokel__Hermeneutica_De_La_Palabra_2_pdf.pdf) [https://quickpro.site/wp-content/uploads/2022/06/parasitologia\\_de\\_botero\\_5ta\\_edicion\\_pdf\\_21.pdf](https://quickpro.site/wp-content/uploads/2022/06/parasitologia_de_botero_5ta_edicion_pdf_21.pdf) [https://www.rentbd.net/wp-content/uploads/2022/06/Artofzoo\\_Missf\\_Torrent.pdf](https://www.rentbd.net/wp-content/uploads/2022/06/Artofzoo_Missf_Torrent.pdf) [https://osteocertus.com/wp-content/uploads/2022/06/CyberGhost\\_VPN\\_7062540\\_Crack\\_full\\_version.pdf](https://osteocertus.com/wp-content/uploads/2022/06/CyberGhost_VPN_7062540_Crack_full_version.pdf) <https://greenteam-rds.com/avid-media-composer-6-5-4-torrent-crack-top/> <https://dionartyskwow1971.wixsite.com/soundlismoti/post/zplane-elastique-pitch-vst-rtas-v1-2-0-x86-x64-assign-hot>

[https://nalogmsk.ru/advert/andromeda-drum-kit-wav-free-\\_top\\_/](https://nalogmsk.ru/advert/andromeda-drum-kit-wav-free-_top_/)